# INTRODUÇÃO À ECONOMETRIA

### Análise de Regressão Múltipla Aula 5

Escola Nacional de Administração Pública

# Mínimos Quadrados Ordinários - Suposições

• Na análise de regressão, o objetivo não é apenas estimar os coeficientes, mas também realizar inferências a respeito dos verdadeiros valores de  $\beta_0$  e  $\beta_1$  e Y<sub>i</sub>.

• Por isso, faz-se necessário fazer algumas suposições a respeito do vetor  $X_i$  e do termo de erro  $u_i$ .

- · Suposição 1:
	- √ O modelo de regressão é linear nos parâmetros.

 $\sqrt{Y_i} = \beta_0 + \beta_1 X_i + u_i$ 

- Observe que o regressando e os regressores podem ser não lineares.
- **Exs:**  $ln(Y_i) = \beta_0 + \beta_1 ln(X_i) + u_i$

• 
$$
Y_i = \beta_0 + \beta_1 X_i^2 + u_i
$$

• Suposição 2:

√ Os valores de X são fixados em amostragem repetida.

• A análise de regressão é uma análise condicional aos dados valores do(s) regressor(s)  $X$ .

· Suposição 3:

 $\checkmark$  O valor esperado do erro, condicional a X, é zero.  $\checkmark$  E(u<sub>i</sub>/X<sub>i</sub>) = 0

• As variáveis não incluídas em  $X_i$  não afetam sistematicamente o valor médio de Y. Os valores positivos de  $u_i$  anulam os valores negativos de  $u_i$ .

• Note que  $E(u_i \mid X_i) = 0$  implica  $E(Y_i \mid X_i) = 6$ , +  $6\frac{1}{2}X_i$ .

 $E(u_i/X_i) = 0$ 

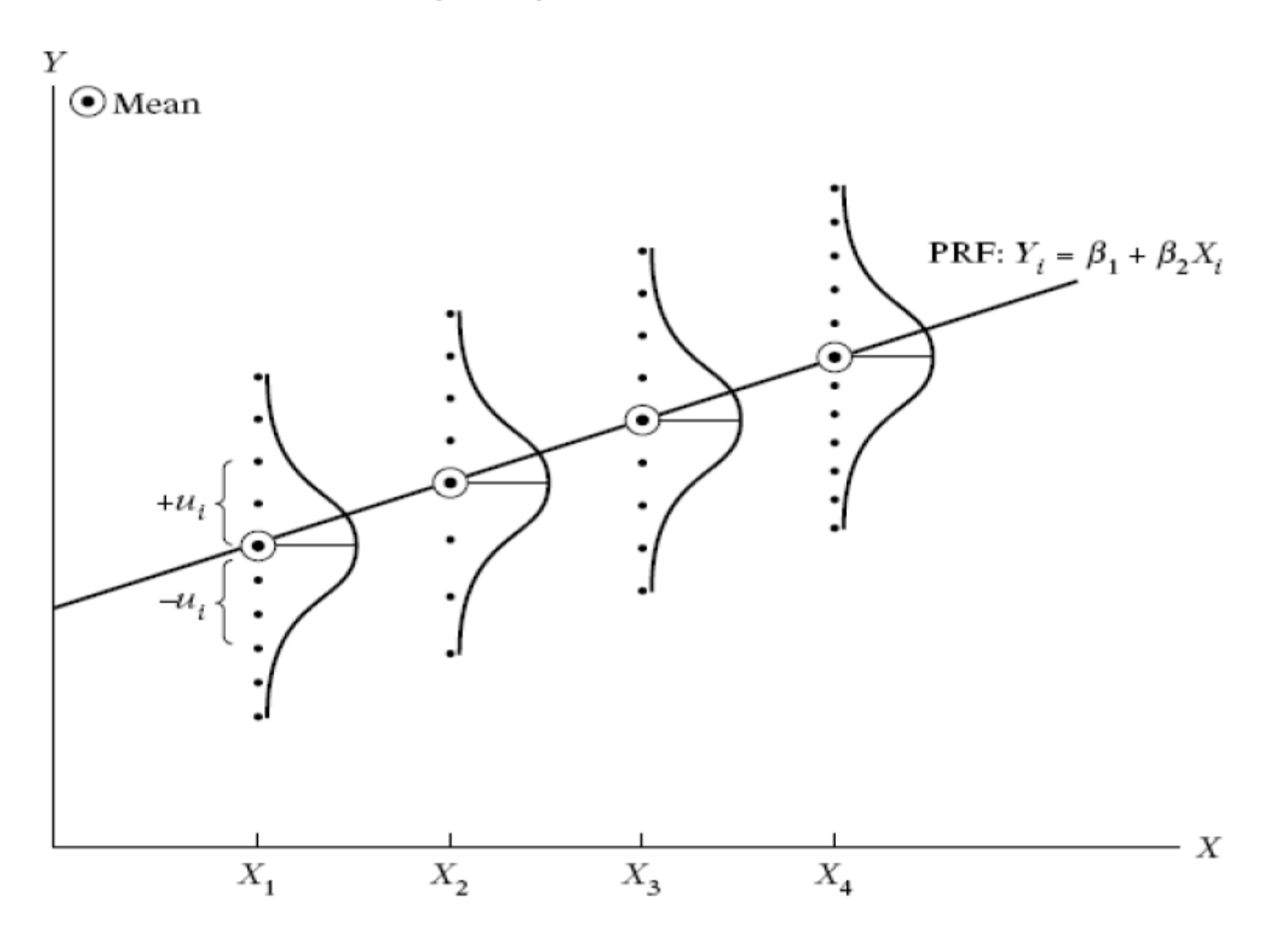

#### Suposição 4: Variabilidade de X

 $\sqrt{O}$ s valores de X, em dada amostra, não podem ser todos iguais.

 $\sqrt{Var(X)}$  deve ser um número positivo e finito.

· Suposição 5: Homoscedasticidade  $\checkmark$  A variância de  $u_i$ é constante

 $\checkmark$  Var(u<sub>i</sub>/X<sub>i</sub>) =  $\sigma^2$ .

• As populações de Y correspondentes aos vários X têm a mesma variância.

• A suposição 4 implica que var $(Y_i/X_i) = \sigma^2$ .

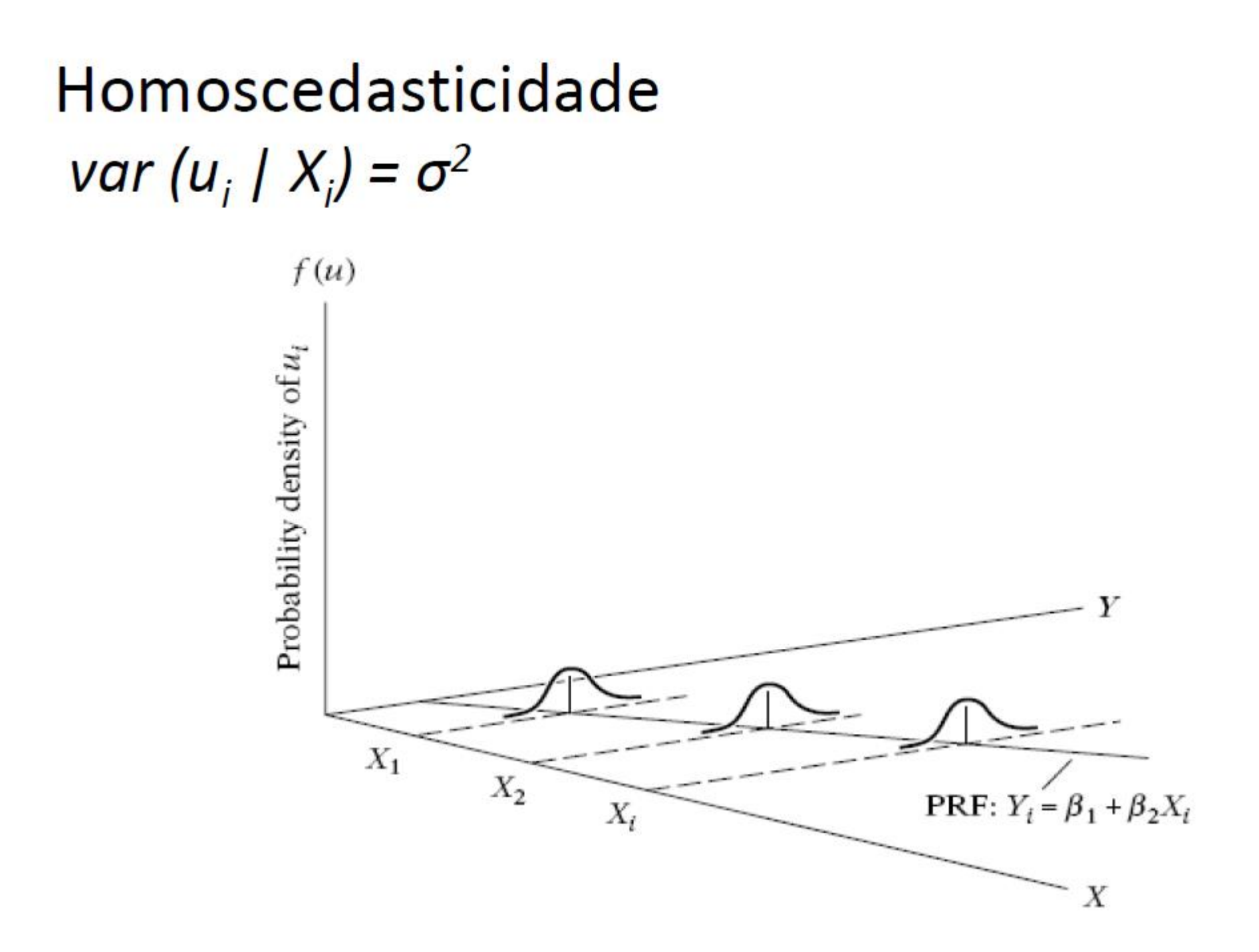

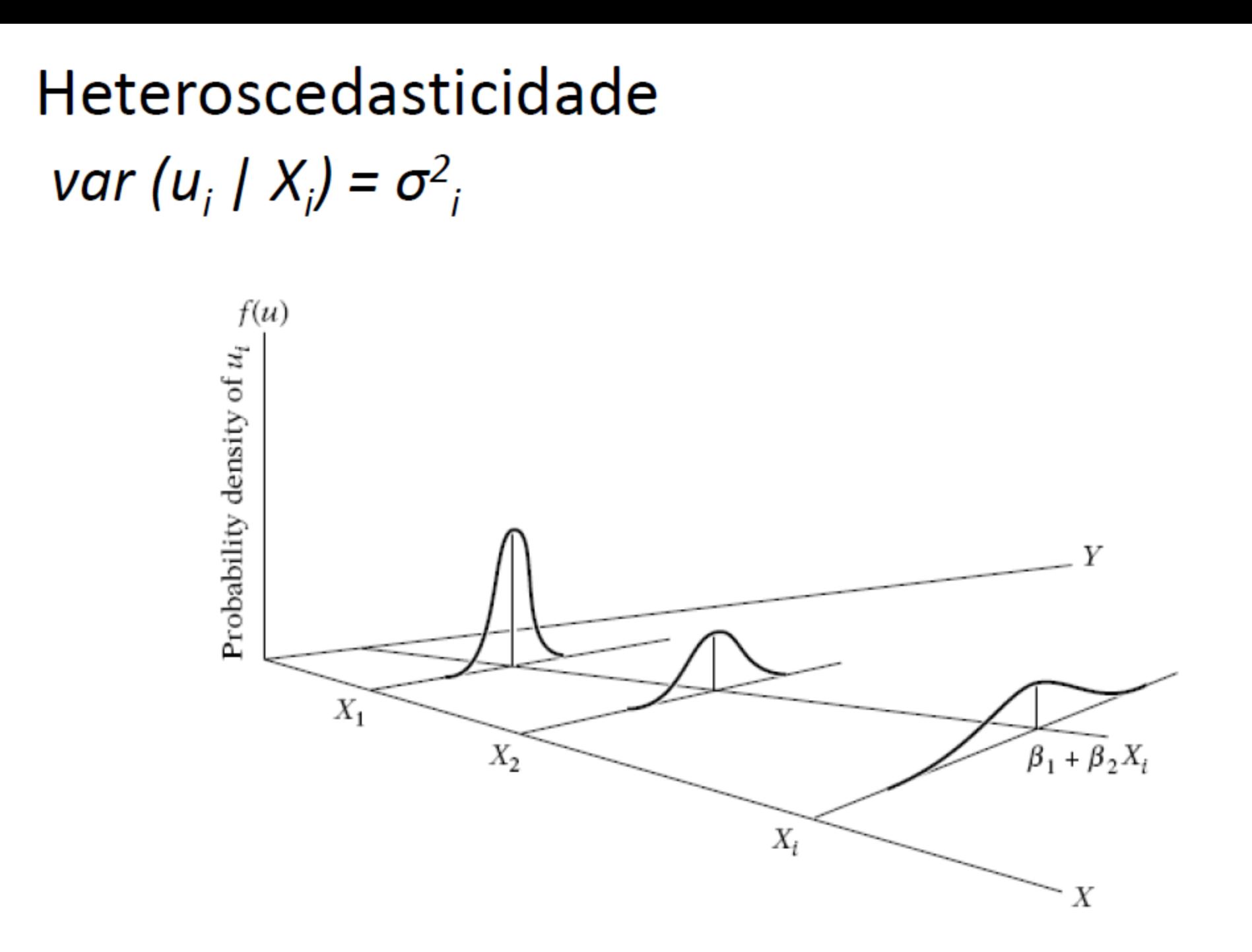

- Suposição 6:
	- √Ausência de autocorrelação entre os erros.
	- $\sqrt{Cov(u_i, u_i/X_i, X_i)}$  = 0, on *i* e *j* são duas observações diferentes e Cov significa covariância.
- · Em outras palavras, não há nenhum padrão sistemático para os u's.

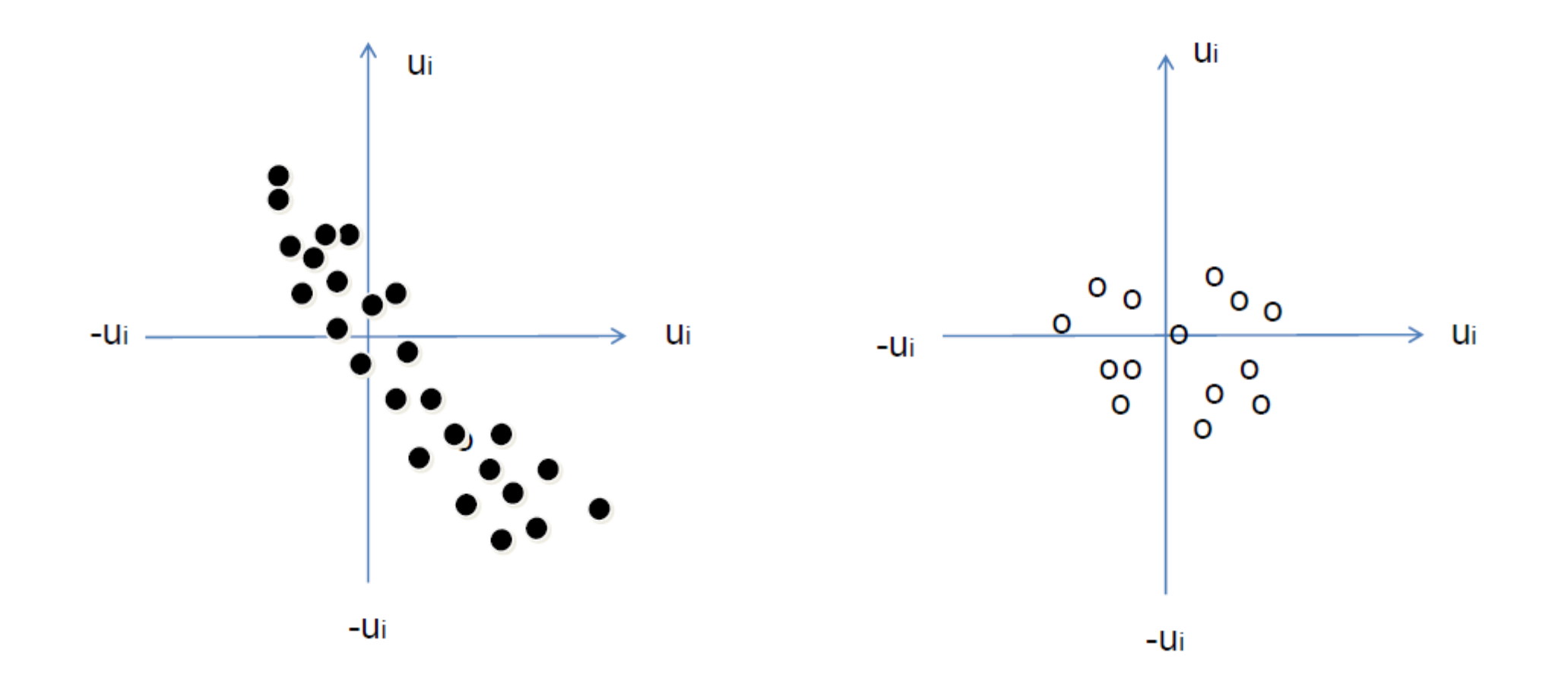

· Suposição 7:

 $\checkmark$  Ausência de correlação entre  $\mathbf{u}_i \in \mathbf{X}_i$ .  $\checkmark$  Cov( $u_i$ , $X_i$ ) = 0.

• X e u exercem influência separada em Y.

· Suposição 8:

√Não há multicolinearidade perfeita. Não existe relação linear perfeita entre as variáveis explicativas.

#### Diagnosticos gráficos

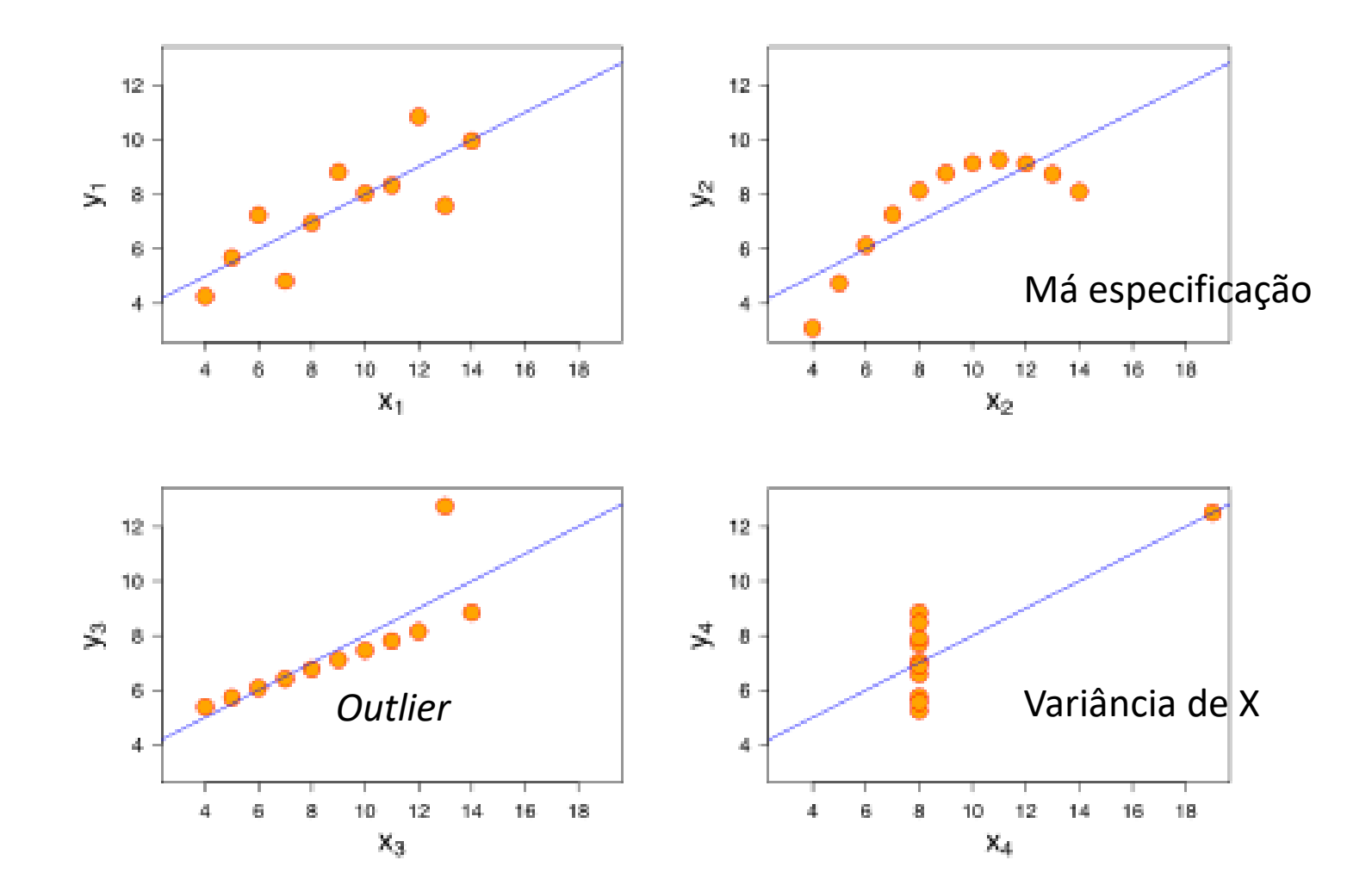

#### Erro de especificação

- Problema:
	- Equação verdadeira (FRP):
		- $Y_t = \beta_0 + \beta_1 X_{1t} + \beta_2 X_{2t}$
	- Equação estimada (FRA):
		- $Y_t = \widehat{\beta}_0 + \widehat{\beta}_1 X_{1t}$
		- Há problema?
			- Sim: corr( $X_{1t}$ ,  $X_{2t}$ )  $\neq 0$  ->  $\widehat{\beta}_1 = \beta_1 + k\beta_2$
			- Não: corr $(X_{2t}, X_{2t}) = 0 \rightarrow \widehat{\beta}_1 = \beta_1$
	- Coeficientes viesados!
		- Problemas de má especificação;
		- Variável não observada;
		- Erro de medida.

# DIFERENÇA ENTRE ESTIMAÇÃO E INFERÊNCIA

# Modelo de Regressão Linear Múltipla *Relembrando a última aula*

setwd("C:/diretorio1/diretorio2") – determinar o diretório: Não se esqueça, **inverter** as barras!!!

list.files() – quais arquivos que estão no seu diretório

X<-read.csv("paises.csv",sep=";", dec=".", head=TRUE) – baixando os dados.

reg1\_mult\_b=lm(X\$juros~X\$IPC+X\$PIB+X\$fiscal) summary(reg1\_mult\_b)

O coeficiente de intercepto é zero? Ele é estatisticamente diferente de zero? O que acontece com os outros coef?

### Modelo de Regressão Linear Múltipla Regressão pela Origem

• O termo intercepto  $\beta_0$  é igual a zero.

$$
\widetilde{Y} = \widetilde{\beta}_1 X_1 + \widetilde{\beta}_2 X_2 + \dots + \widetilde{\beta}_k X_k \tag{7}
$$

- A soma dos resíduos não necessariamente é igual a zero
- O  $R^2$  pode ser negativo
- Se o intercepto no modelo populacional é diferente de zero, as estimativas de (6) serão viesadas.
- O custo de estimar  $\beta_0$  quando ele é igual a zero é que a variância dos estimadores será maior.

# Modelo de Regressão Linear Múltipla *Regressão pela Origem*

Extraindo as médias

- mean(X\$juros)
- X\$jurosm=X\$juros-2.881579
- mean(X\$IPC)
- X\$IPCm=X\$IPC-2.637368
- mean(X\$pibm)
- X\$PIBm=X\$PIB-1.274737
- mean(X\$fiscal)
- X\$fiscalm=X\$fiscal+0.8536842

# Modelo de Regressão Linear Múltipla *Regressão pela Origem*

**Estimando as equações**

- reg orig=lm(X\$jurosm~X\$IPCm+X\$PIBm+X\$fiscalm)
- summary(reg orig)
- reg s interc=lm(X\$jurosm~X\$IPCm+X\$PIBm+X\$fiscalm-1)
- summary(reg s interc)
- summary(reg1\_mult\_b)

# INFERÊNCIA

### Análise de Regressão Múltipla Distribuição Amostral dos Estimadores

• A normalidade do termo erro traduz-se nas distribuições normais amostrais dos estimadores MQO:

$$
\hat{\beta}_j \sim \text{Normal}[\beta_j, \text{Var}(\hat{\beta}_j)]
$$

$$
\frac{\hat{\beta}_j - \beta_j}{dp(\hat{\beta}_j)} \sim \text{Normal}(0,1)
$$

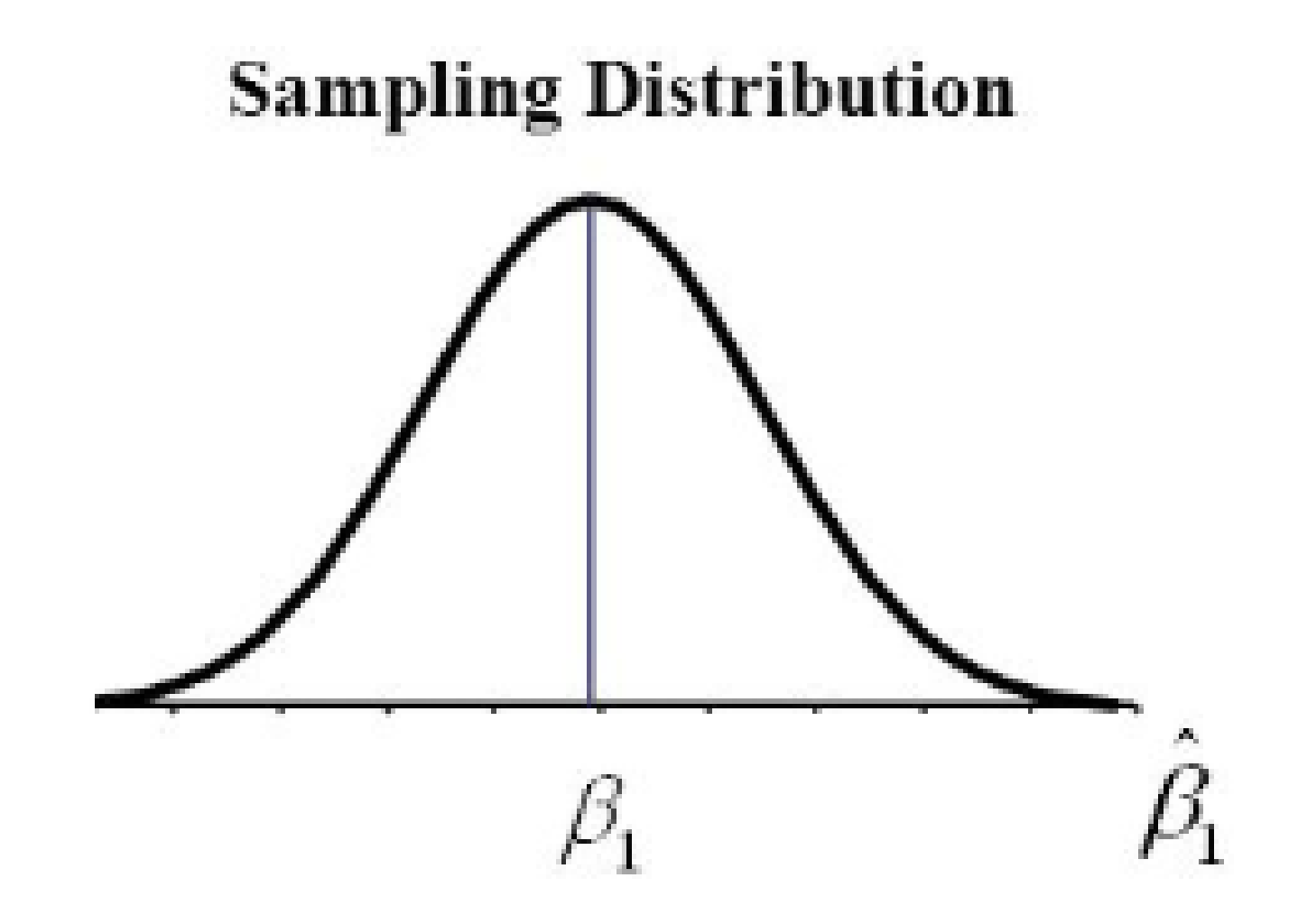

### Análise de Regressão Múltipla Testes de Hipóteses - Teste t

Dado o modelo populacional abaixo  $\bullet$ 

 $Y = \beta_0 + \beta_1 X_1 + \beta_2 X_2 + ... \beta_k X_k + u,$ 

• Vamos supor que queremos testar a hipótese nula:

$$
\blacktriangleright H_0: \beta_1 = 0.
$$

• Contra uma hipótese alternativa:

$$
\triangleright \mathsf{H}_1: \beta_1 \neq 0
$$

# Modelo de Regressão Linear Múltipla *Diferentes amostras*

**Diferenciando os betas**

- reg1 mult=lm(X\$juros~X\$IPC+X\$fiscal+ X\$PIB)
- summary(reg1 mult)
- reg1 mult1=lm(X\$juros~X\$IPC+X\$fiscal+ X\$PIB, subset=c(1:9))
- summary(reg1 mult1)
- reg1 mult2=lm(X\$juros~X\$IPC+X\$fiscal+ X\$PIB, subset=c(10:19))
- summary(reg1 mult2)

### Testes de Hipóteses Teste t

- Caso a hipótese nula **não seja rejeitada**, dizemos que X não tem efeito sobre o valor esperado de Y.
- A fim de realizar os testes, precisamos do seguinte resultado:

$$
\frac{\hat{\beta}_j - \beta_j}{\text{ep}(\hat{\beta}_j)} \sim t_{n-k}
$$

• Onde k é o número de parâmetros desconhecidos (incluindo o intercepto).

### Testes de Hipóteses Teste t

• A estatística usada para testar a hipótese nula é chamada "estatística t" ou "razão t" :

$$
\mathbf{t}_{\hat{\beta}_j} \equiv \frac{\hat{\beta}_j}{\text{ep}(\hat{\beta}_j)}
$$

- $\triangleright$  Um valor amostral de  $\widehat{\beta}_i$  muito distante de zero fornece evidência contra H<sub>o</sub>.
- > Como há um erro amostral em nossa estimativa, o tamanho de  $\beta_i$  é ponderado pelo seu desvio padrão estimado.

### Testes de Hipóteses Teste  $t - Regra$  de Decisão

- Estamos procurando um valor suficientemente grande de  $t_{\hat{\beta}_i}$  a fim de rejeitar  $H_0$  em favor de  $H_1$ .
- A escolha da regra para rejeitar  $H_0$  depende não somente da hipótese alternativa, mas também do nível de significância  $(\alpha)$  ou da probabilidade de rejeitar H<sub>o</sub> quando ela é verdadeira.

### Testes de Hipóteses – Teste t Alternativas Bilaterais

- Queremos testar:
	- H<sub>0</sub>:  $\beta_1 = 0$
	- $H_1: \beta_1 \neq 0$
	- Rejeita-se  $H_0$  se:  $t_{\hat{\beta}_j} = \frac{\widehat{\beta}_1}{ep(\widehat{\beta}_1)} > t_{\alpha/2}$
	- onde  $t_{\alpha/2}$  é o valor obtido de uma distribuição t com (n - k) graus de liberdade.  $t_{\alpha/2}$  é conhecido como t crítico.

Testes de Hipóteses - Teste t **Alternativas Bilaterais** 

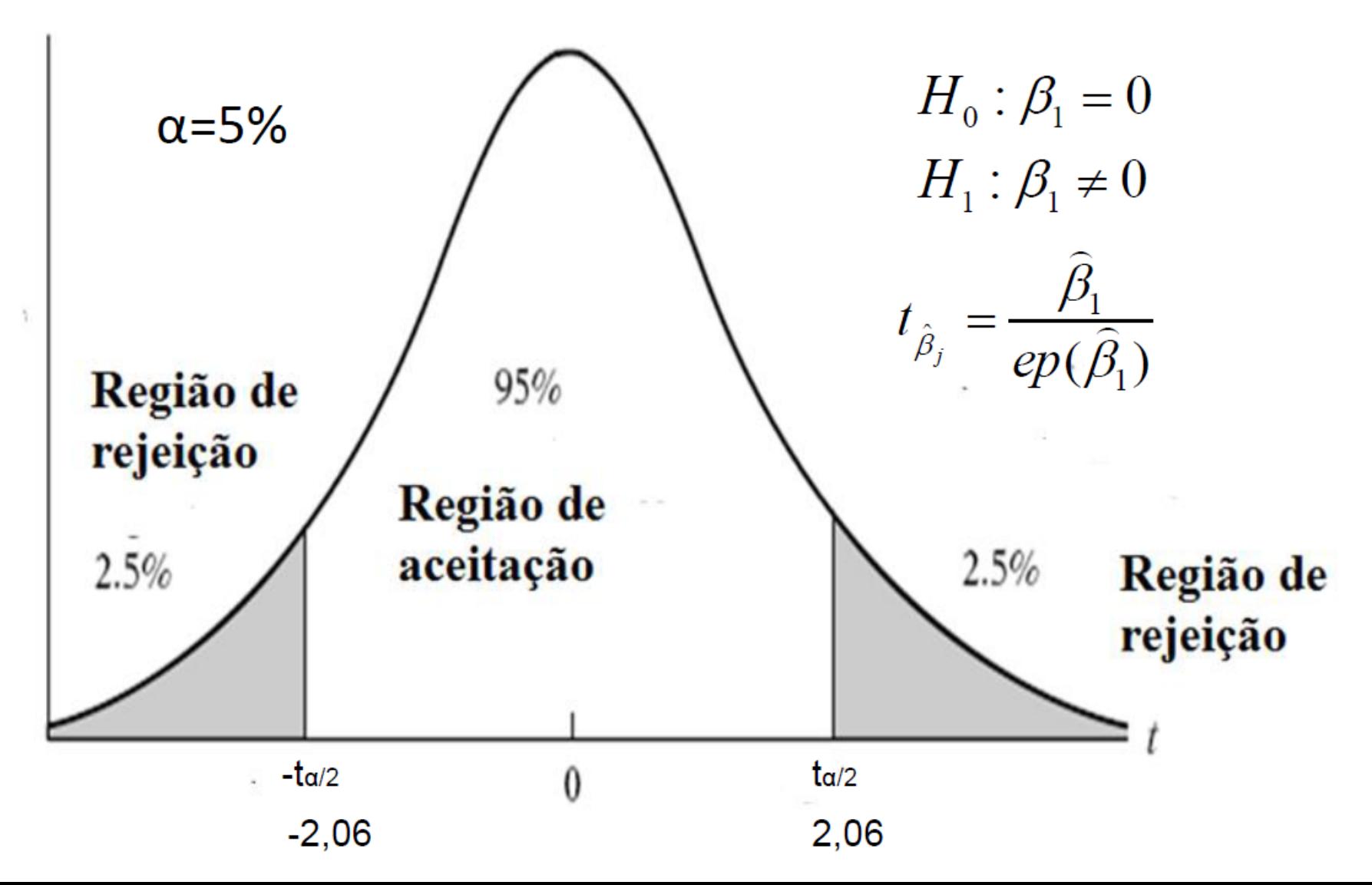

# Modelo de Regressão Linear Múltipla *Baixando os dados – dados em corte*

**Diferenciando o nível de significância**

- reg1 mult=lm(X\$juros~X\$IPC+X\$fiscal)
- summary(reg1\_mult)
- confint(reg1\_mult,level=0.95)
- confint(reg1\_mult,level=0.99)
- confint(reg1 mult,level=0.90)

### Testes de Hipóteses - Teste t Alternativas Unilaterais

- O objetivo é testar:
	- H<sub>0</sub>:  $\beta_1 = 0$
	- $H_1: \beta_1 > 0$
	- Rejeita-se  $H_0$  se:

$$
t_{\hat{\beta}_j} = \frac{\hat{\beta}_1}{ep(\hat{\beta}_1)} > t_{\alpha}
$$

• onde  $t_{\alpha}$  é o valor obtido de uma distribuição t com (*n*  $-k$ ) graus de liberdade.  $t_{\alpha}$  é conhecido como t crítico. Testes de Hipóteses - Teste t Alternativas Unilaterais

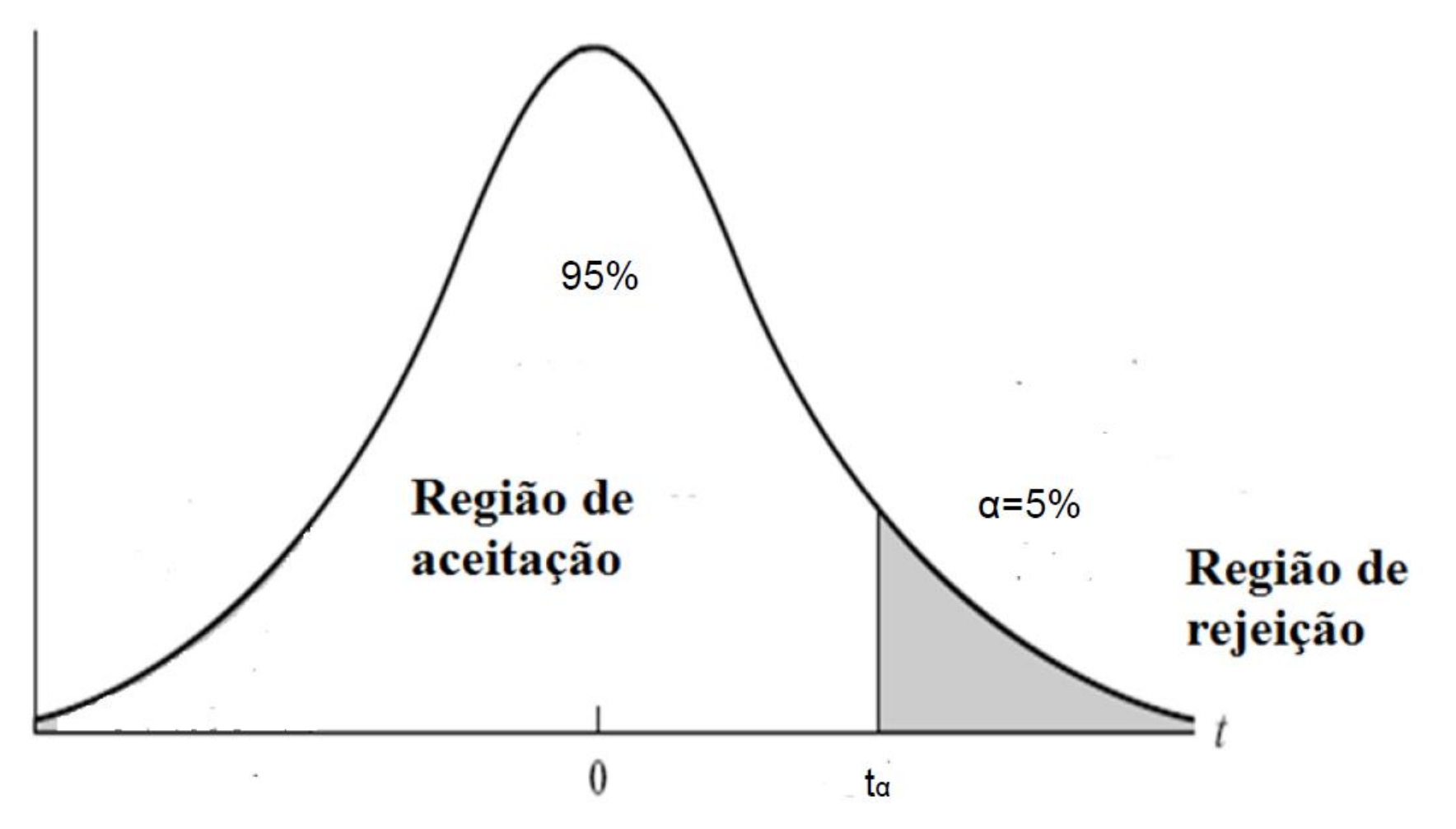

Testes de Hipóteses - Teste t Alternativas Unilaterais

- · O objetivo é testar:
	- $H_0: \beta_1 = 0$
	- $H_1: \beta_1 < 0$
	- Rejeita-se  $H_0$  se:

$$
t_{\hat{\beta}_j} = \frac{\hat{\beta}_1}{ep(\hat{\beta}_1)} < -t_{\alpha}
$$

• onde  $t_{\alpha}$  é o valor obtido de uma distribuição t com (*n*  $-k$ ) graus de liberdade.  $t_{\alpha}$  é conhecido como t crítico.

### Testes de Hipóteses - Teste t Alternativas Bilaterais

- · Como você formularia a hipótese nula de que não há diferença nas taxas de empréstimos entre os bairros devido à composição racial e étnica?
- · Como você formularia a hipótese alternativa de que há discriminação nas taxas de empréstimos?

### Testes de Hipóteses Teste contra Hipóteses Alternativas

- Supondo que  $\alpha$  = 0,05 e queremos testar:
	- H<sub>0</sub>:  $\beta_1 = \theta_i$
	- $H_i: \beta_1 \neq \theta_i$
	- Onde  $\theta_i$  é o valor hipotético de  $\beta_{1}$
	- A estatística apropriada para esse teste é:

$$
t_{\hat{\beta}_j} = \frac{\widehat{\beta}_1 - \theta_j}{ep(\widehat{\beta}_1)}
$$

# Modelo de Regressão Linear Múltipla *Baixando os dados – dados em corte*

**Fazendo o exercício bicaudal e unicaudal:**

reg1\_mult\_b=lm(X\$juros~X\$IPC+X\$PIB+X\$fiscal)

**Bicaudal (p-valor):**

2\*pt(-abs(coef(res)[, 3]), reg1\_mult\_b\$df)

**Unicaudal (p-valor) para beta <0:**

pt(coef(res)[,3],reg1\_mult\_b\$df,lower=TRUE)

**Unicaudal (p-valor) para beta >0:**

pt(coef(res)[,3],reg1\_mult\_b\$df,lower=FALSE)

### Testes de Hipóteses Nível Exato de Significância – p valor

- Qual valor de  $\alpha$  escolher?
	- ≻Dado o valor da estatística t, qual o mais baixo nível de significância ( $\alpha$ ) com o qual a hipótese nula pode ser rejeitada?
- Este nível é conhecido com p-valor.
- O p-valor pode ser interpretado como sendo a probabilidade de rejeitar H<sub>o</sub> quando ela é verdadeira.
- · Ou seja, é a probabilidade de mantermos equivocadamente uma variável explicativa no modelo.

#### Testes de Hipóteses

Significância Estatística vs. Significância Econômica

- A significância estatística de uma variável é determinada pelo valor da estatística t.
- · A significância econômica de uma variável está relacionada à magnitude e ao sinal do coeficiente estimado.
- Exemplo  $1$ :

 $pra^t = 80.29 + 5.44 m rate + 0.269 age + 0.00013 to temp$  $(0.78)$   $(0.52)$   $(0.045)$   $(0.00004)$  $n = 1.534$ ,  $R2 = .100$ 

#### Testes de Hipóteses

Significância Estatística vs. Significância Econômica

- $\cdot$  Exemplo 2:
	- ≻ Variável estatisticamente não significativo aos níveis padrões  $(10\%, 5\%, 1\%)$
	- > Variável com efeito esperado e elevado sobre Y.
- $\cdot$  Exemplo 3:
	- $\triangleright$  Variável estatisticamente significativa
	- $\triangleright$  Sinal diferente do esperado.

### Testes de Hipóteses – Teste F Restrições Lineares Múltiplas

- · Suponha que o objetivo é testar: é:
	- H<sub>0</sub>:  $\beta_1 = \beta_2 = \beta_3 = .... = \beta_k = 0$
	- $H_1$ : pelo menos um  $\beta_i$  diferente de 0

• A estatística usado para o teste é:

$$
F = \frac{(SQR_R - SQR_{NR})/q}{SQR_{NR}/n - k}
$$

· q: número de restrições

### Testes de Hipóteses – Teste F Restrições Lineares Múltiplas

- SQR<sub>R</sub> representa a soma dos quadrados dos resíduos do modelo restrito
- SQR<sub>NR</sub> representa a soma dos quadrados dos resíduos do modelo não restrito.
- A estatística F segue uma distribuição F com q e n-k graus de liberdade.

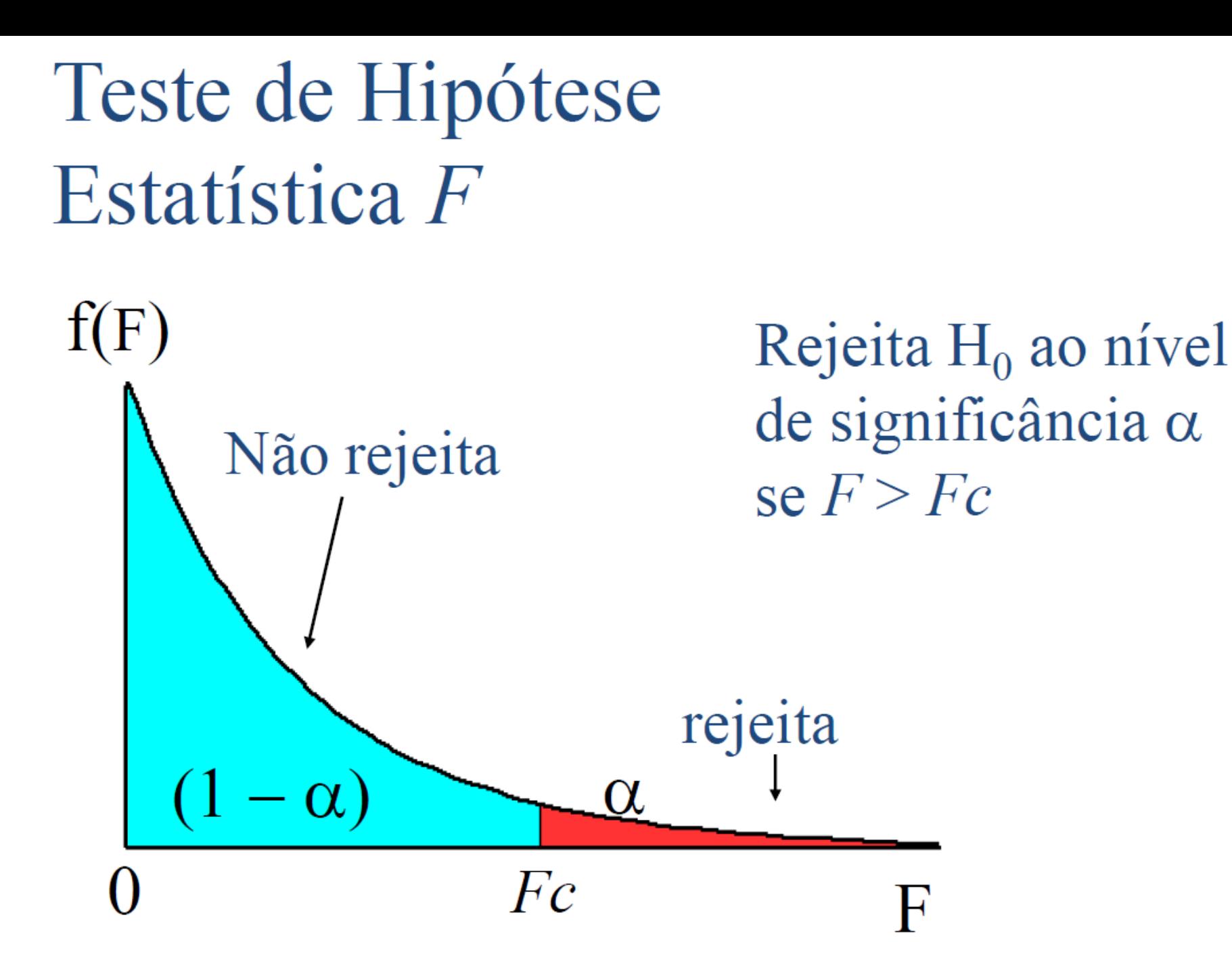

# Modelo de Regressão Linear Múltipla *Baixando os dados – dados em corte*

#### **Test F**

• summary(reg1 mult) – final da regressão

#### **Test F para dois coeficientes**

- install.packages("car")
- library(car)
- linearHypothesis(reg1\_mult\_b, c("X\$PIB=0", "X\$fiscal=0"))

*O que o teste F nos mostra?*

# EXERCÍCIO

# Modelo de Regressão Linear Múltipla *Exercício*

- 1. Estime uma regressão múltipla com a base "serie\_temporal"
- 2. Calcule a equação passando pela origem
- 3. Calcule o intervalo de confiança para algum coeficiente a significância de 95%